## Adobe Photoshop 2021 (version 22) Hack WIN + MAC 2023

Cracking Adobe Photoshop is not as straightforward as installing it. It requires a few steps to bypass the security measures that are in place. First, you must obtain a cracked version of the software from a trusted source. Once you have downloaded the cracked version, you must disable all security measures, such as antivirus and firewall protection. After this, you must open the crack file and follow the instructions on how to patch the software. Once the patching process is complete, the software is cracked and ready to use.

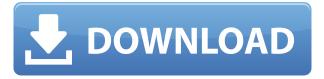

Thankfully however, there is still no superior alternative to Photoshop. Like I said, there are a few features in Lightroom that do not exist in Photoshop. Then again, there are myriad features in Photoshop that simply are not available in Lightroom. However, I feel like Adobe has learned from their mistakes and are streamlining the software a lot. I was told Adobe entered into a partnership with Intel, to match up CPU threads to the available parallelism and that was supposedly what resulted in the decrease in performance in Smart Objects. Make your own assessment for yourself, but it is the kind of move I would expect them to make. Unfortunately, one thing I do not like is how good-looking I can be. For Adobe to become a household name in this day and age, it needs to be able to compete with the likes of Microsoft Office, Google Suite and Apple. It is clear that the main idea of this edition of Lightroom is to become the go-to editing tool, and from what I can see, it is a good effort, but there are still plenty of errors that need to be ironed out. As a still photographer, that was evident by the lack of an automatic "correct in" correction. At the very least, the correction process needs to be seamless. It is also clear from the screenshot above that the file organization is more like a photo organizer than anything else. Someone needs to save me from myself. Perhaps there are other things that are seemingly missing in Lightroom, but I simply don't know; I am a photographer who edits images, not a software developer.

## Adobe Photoshop 2021 (version 22) Download free Serial Number Full Torrent [32|64bit] {{ latest updaTe }} 2022

With Photoshop CC 2017, Adobe introduced new lens corrections tools that let you adjust lens vignetting and chromatic aberration in your images. Lens problems can make photos look soft, blurry, or distorted. What It Does: The Hand tool is really the best tool in Photoshop for creating your own graphics. It gives you control over almost every aspect of your images, and you can adjust the size and how shape is. The Size tool is used to change the overall size of your image. The most important one is the Camera Raw. This is software comes with the package of the new version of Adobe Photoshop. Camera Raw is a powerful tool that takes the image quality to the next level. Photoshop is a well known photo editing software, which is used worldwide by photographers. It provides a powerful editing tool set. The latest software version of Photoshop provides wide range of tools to create and edit a wide range of images. However, it is difficult for anyone to master all the different features of Photoshop. There is a great need for proper training and tutorials to master the various features and tools of the software. The Adobe Photoshop Lightroom is a complete all-in-one app that includes organizing, editing, enhancing, and sharing your digital photographs. So if you are looking to edit your photographs with the latest software, then Lightroom is a tool that you must include in your software cabinet. This is a powerful tool. It is capable of editing your digital photographs in different formats. Therefore, if you are passionate about photography, Lightroom will be your key tool in editing the shots. A photo editing software is not complete without different features. The simplest way to edit a photograph is to use Photoshop, and so the best way to edit image using Photoshop is using Adobe Photoshop Elements. The best photo editing tool is a program that is capable of converting the images from one format to another without losing any image quality. e3d0a04c9c

## Download Adobe Photoshop 2021 (version 22)License Code & Keygen WIN + MAC 64 Bits {{ NEw }} 2023

This is an advanced version of Photoshop program, which is very professional and user friendly. It can be used for photo enhancement, retouch, various editing templates, etc. And still this is the only software that can even come close to Photoshop. It provides a number of interface options suitable for both beginners and experts. The software has many built-in editing tools like masks, filters, layers, styles, etc., which can be applied to showcase polished results. Adobe Photoshop is one of the best tools for fixing and organising your images, and this software provides you with the convenience to work on this task. Its tools let you work on the single part of the image and manage the pixels and other details like general editing operations, online correction, tools and miscellaneous. And avoiding the loss-making or high cost of buying a new computer, can satisfy the demand of large-sized documents, can work with and away from the computer and gets the fixed and synchronized editing results. The best part of Adobe Photoshop is its Dynamic Range view. In few words, it helps in adjusting the image's brightness and contrast. With the Dynamic range view we can easily make changes to the image in order to create high or low contrast images. The image editor makes it possible to find the dynamic range using different tools and controls. The dynamic range finder has some basic settings that makes it possible to have the most authentic look in the image. The highlight slider is a tool that helps in changing the brightness or contrast of the highlights, shadows, and midtones of an image.

adobe photoshop 7 free download serial number portraiture plugin for photoshop 7 free download photo filter photoshop 7 free download adobe photoshop 7 free download full version adobe photoshop 7 free download with crack serial adobe photoshop 7 free download for windows 7 64 bit photoshop 7 free download filehippo adobe photoshop 7 free download filehippo photoshop 7 free download for windows 11 photoshop 7 free download crack

With Halftone support in Photoshop CC 20201 >, you can now print your work with semi-glossy effects. Use the Halftone panel to create the effects you want in your photographs. Check out this video to learn more! Got a special kind of sticker you want to print on a model car or something? This is the feature for you! Make it happen using the sticker maker in Photoshop CC with the support of Google Tilt Brush (in Photoshop CC or 2020 ). In this Adobe TIP article, we'll teach you how to make a 3D version of an existing image using Tilt Brush (; -) or a new image using Photos as a source image. Let's start this tutorial to learn how to add stickers to your printable works! Need to create a logo in a certain style? Photoshop CC 20201 > offers a variety of vector and illustrative tools to help you accomplish that. Here, we'll show you how to select and cut perfectly, then place your work inside Photoshop. Check out the following Adobe TIP articles that can help you out on the road to a complete design workflow in Photoshop. Photoshop safety tips tutorial covers the best practices for safe use; How to take an image shot in one click using Photoshop CC's RAW shooter; the best camera settings for Photoshop tutorials; special effects tutorials -- one on how to "bash" the sun in a photo and another on how to create and apply a cartoon or comic-style effect. Let's start this article series with a complete tutorial that illustrates all this and more. Want to enhance your images in a short time? Photoshop CC's Lens Blur filter will quickly enhance the images and make them look more realistic and attractive! Starting this Adobe TIP article, we'll show you how to use Photoshop

CC's Lens Blur filter to add improved distortion and blur effects to photos. You'll learn how to mask out unwanted areas for making sharp photos, plus how to use Lens Blur filter on details for a professional result.

In April 2000, Adobe released Photoshop 5. "The biggest redesign in the history of Photoshop." You could add layers and resize and rotate the entire canvas at once. It was also the first version to support TIFF. But before you could do much beyond moving around the panels, there were some drawbacks. For example, it would take too long to re-size the canvas. There was also no preference panel for picking colors, nor was Photoshop capable of working with images larger than 4 megapixels. The first version of Photoshop Elements, Released in January 2002, was a major update in many ways, as it added more tools and tools for better organization and flexibility. You could add multiple filters to an image without reloading a photo, so you could see combined effects. You could also add new frames to your photos. While the rollover previews were sluggish, they showed better than the bulk preview option. Due to the subscription model, Adobe has decided to offer the Adobe Photoshop CC 2018 with only a month's trial. This is to ensure that you actually get to try before you fully decide if you need to stick with the program. After that, you will be placed into a monthly subscription. We love to discuss hard and seemingly complicated topics, and in this case, you really need to check out a demo in order to truly see changes. Don't be any stranger when you first get into Photoshop CC 2018. "Our goal at Adobe is to empower every creator. Today's announcements with Share for Review, Edit in Browser, and new AI-powered features exemplify our vision of a tools and services ecosystem that can lift the creative process to new heights," said Shantanu Narayen, CEO of Adobe. "We started working on AI in 2014 with a goal of making the most advanced technology accessible to everyone. We continue to make Photoshop an amazing one-stop shop for every type of design and creation and now, with increased integrations with other Adobe technologies, we are moving the industry forward by leaps and bounds."

https://soundcloud.com/spearvenhardcur1972/last-chaos-bot-hack-download

https://soundcloud.com/epicihuat1989/forticlient-v4200250-download

https://soundcloud.com/tayadrusgulg/450-popcap-gamehouse-reflexive-games-collection

https://soundcloud.com/kiritocaladol/hyip-script-nulled-download

https://soundcloud.com/lestimaxco1985/signcut-productivity-pro-full-download

https://soundcloud.com/izamanondalm/reallifecam-password-51

https://soundcloud.com/bisnesaumalae/penis-mesh-for-imvu

 $\underline{https://soundcloud.com/mindrewera1989/adobe-photoshop-cs6-v-130-keygen-passwordtxtrar}$ 

https://soundcloud.com/jesiahlukicsl/fs-global-real-weather-cracked

https://soundcloud.com/ectiokrislu1985/crack-serial-clyo-system

https://soundcloud.com/andreymvrlivanov/buku-forensik-ui-pdf-download

https://soundcloud.com/ennosmowlam0/portugueseltc-fm-2010-download

Elements also uses the same stable GPU APIs that enable the Ultimate Edition to be one of the fastest consumer-grade editing options around. While a GPU-accelerated editing utility for professional users, the Elements 2023 Edition also offers fast performance when using the traditional, CPU-based rendering engine. Other advanced features that can be accessed without a Creative Cloud subscription include the New Layer Adjustment panel with ripple effects, shadows, and perspective correction; Warp tools for image retouching; and new adjustments in color, tone, and contrast. Of course, much of this functionality exists in other Creative Cloud apps, including Adobe Revel and Adobe Dimension, but Adobe continues to offer an expansive suite of elemental

tools in an easy-to-use interface. While the Adobe Creative Suite remains the foundational standard for creatives, the range of advanced media apps are important for pro creatives who may be doing video editing or other creative work with more complex tools. For example, Adobe After Effects is the industry-leader for virtual production workflows and is being upgraded with new features including boosted compatibility with high dynamic range (HDR) raw files. Published today, it is also available in a standalone version that costs \$10 less than the full version. The update also adds support for up to two external monitors. Image editing software Photoshop Elements is a free program available to home users. Its performant tools and features such as Smart Sharpen and Border Paint can help users improve their photos.

https://teenmemorywall.com/download-free-photoshop-2021-version-22-4-2-keygen-for-windows-x64-update-2022/

 $\frac{https://gbrospaint.com/2023/01/02/download-photoshop-cc-2015-version-16-license-key-for-pc-2023/https://www.riobrasilword.com/wp-content/uploads/2023/01/How-To-Download-Photoshop-Cc-2014-For-Free-NEW.pdf$ 

https://dig-tal.com/photoshop-2022-version-23-1-download-free-product-key-full-serial-number-lifetime-patch-2023/

 $\underline{http://southfloridafashionacademy.com/2023/01/02/hair-brushes-for-photoshop-cs6-free-download-best/}$ 

http://truxposur.com/wp-content/uploads/2023/01/demomar.pdf

https://klinikac.com/download-adobe-photoshop-cc-2018-with-license-code-for-windows-2023/

http://www.religion-sikh.com/?p=4326

https://realbeen.com/wp-content/uploads/2023/01/annequa.pdf

 $\underline{https://www.ocacp.com/wp-content/uploads/2023/01/Adobe-Photoshop-Cs6-Free-Download-For-Pc-Windows-7-32-Bit-NEW.pdf}$ 

https://igsarchive.org/wp-content/uploads/2023/01/rafkalo.pdf

 $\underline{https://yogahareketleri.com/wp-content/uploads/2023/01/How-To-Re-Download-Photoshop-VERIFIED.\underline{pdf}$ 

https://www.iscribble.org/wp-content/uploads/2023/01/varyud.pdf

https://ayusya.in/download-photoshop-portable-cs6-custom-gratis-hot/

 $\underline{https://www.schnattern.de/wp-content/uploads/2023/01/Download-Aplikasi-Photoshop-Portable-Gratis-Untuk-Windows-7-BEST.pdf}$ 

 $\frac{https://www.rebilife.com/wp-content/uploads/2023/01/Hair-Brush-For-Photoshop-70-Free-Download-Extra-Quality.pdf}{}$ 

 $\underline{https://www.brianmallasch.com/2023/01/02/daz\text{-}studio\text{-}3d\text{-}bridge\text{-}for\text{-}photoshop\text{-}free\text{-}download\text{-}patched/}$ 

https://egsport.biz/tekst-photoshop-downloaden-extra-guality/

https://www.theccgway.com/wp-content/uploads/2023/01/marlore.pdf

https://kufm.net/wp-content/uploads/2023/01/zelmdor.pdf

https://jgbrospaint.com/2023/01/02/adobe-photoshop-express-torrent-last-release-2022/

https://grxgloves.com/adobe-photoshop-2021-version-22-1-0-serial-number-free-registration-code-lat est-release-2023/

https://viceeventz.com/wp-content/uploads/2023/01/Adobe\_Photoshop\_2021\_Version\_2231-1.pdf http://turismoaccesiblepr.org/?p=57356

https://www.anunciandoinmuebles.com/how-to-download-photoshop-for-free-on-mac-m1-verified/

http://minnesotafamilyphotos.com/download-3d-text-photoshop-exclusive/

https://www.encremadas.com/wp-content/uploads/2023/01/kattang.pdf

http://briannesloan.com/download-the-latest-version-of-photoshop-upd/

https://viceeventz.com/wp-content/uploads/2023/01/kaildary.pdf

https://www.anewpentecost.com/wp-content/uploads/2023/01/osbomeag.pdf

http://www.bigislandltr.com/wp-content/uploads/2023/01/mamawen.pdf

https://www.goldwimpern.de/wp-content/uploads/2023/01/Photoshop-Filter-Nik-Collection-Free-Download-PATCHED.pdf

 $\frac{\text{http://le-jas-de-joucas.fr/adobe-photoshop-2021-version-22-2-hack-with-full-keygen-x64-latest-2022/https://matzenab.se/wp-content/uploads/2023/01/Photoshop-2022-Hacked-For-Windows-Hot-2022.pdf}$ 

 $\frac{https://stanjanparanormal.com/photoshop-cs4-download-with-license-code-keygen-for-lifetime-x32-64-2022/$ 

https://ayusya.in/adobe-photoshop-2022-version-23-0-download-free-registration-code-64-bits-2022/https://pustakasmansatumaninjau.com/wp-content/uploads/2023/01/newbjan.pdf

 $\frac{https://www.quraany.net/wp-content/uploads/2023/01/Download-Adobe-Photoshop-CC-2019-Activation-Key-WIN-MAC-X64-latest-updaTe-2022.pdf$ 

 $\underline{https://www.aniwin.com/wp-content/uploads/How-To-Download-Photoshop-Actions-For-Free-LINK.pd} \\ f$ 

https://mybatterywarehouse.com/photoshop-2021-version-22-2-download-crack-activation-key-for-windows-update-2022/

Throughout this book, you'll discover the following features:

- **Selections:** Using the new Select and Mask tool, work with selections so you're always sure to get the details right. Also, learn to use the new Simplify command (one-click) and new shape tools to tame complex objects.
- **Adjustments:** The Adjustment Panel is enhanced with new features like Curves, Levels, and Shadows and Highlights.
- **Blending:** The Paint Bucket and Content Aware Painting tools give you more control over which areas in an image blend with the rest. And hook into the new GPU-powered GPU Blur Filter to blur your entire image.
- **3D:** Learn how to use tools and operations to import, animate, and model meshes. Take advantage of the new native procedural 3D that powers the 3D tools and the blended objects.
- **Mesh:** Work with an advanced mesh solutions, including traditional textured or UV-mapped environments.
- Use Photoshop Across Surfaces: Work seamlessly with Photoshop CC on a website and mobile devices. Also, learn how to import and export Photoshop images for use on other surfaces.
- **The Sync Panel:** Use the new tabbed interface to easily access the tools you need and display your work across devices and browsers. The Sync panel puts your edits in context with other photos in a project, so you can learn from your mistakes.
- Layer Comps: An important new feature of the Layers Panel, Layer Comps allows you to see every element across layers in a single, compact view, and move those layers safely anywhere using the new Move Tool.
- **Content Aware Features:** Use content aware features to detect what's in an image and edit the best areas automatically. Create artistic illusions. Duplicate layers without losing parts of your original image. Separate features from an image.
- **Creative Cloud:** Get a pass to all the latest and greatest features on Photoshop, Illustrator, InDesign, and more. All of your Creative Cloud projects are mirrored in your Libraries folder, so you can access your files and files from other Creative Cloud members.